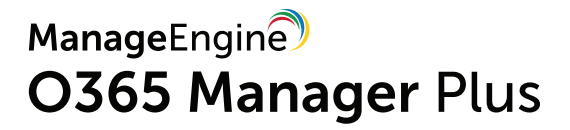

# with O365 Manager Plus PCI Compliance

www.o365managerplus.com

#### **About PCI-DSS**

Payment Card Industry Data Security Standard (PCI DSS) compliance is adherence to the set of policies and procedures developed to protect credit, debit and cash card transactions and prevent the misuse of cardholders' personal information. PCI DSS compliance is required by all card brands.

The Payment Card Industry Security Standards Council (PCI SSC) develops and manages the PCI standards and associated education and awareness efforts. The PCI SSC is an open global forum, with the five founding credit card companies -- American Express, Discover Financial Services, JCB International, MasterCard Worldwide and Visa Inc. - responsible for carrying out the organization's work.

Please note that the efforts and procedures required to establish compliance in each section may vary in different organizations depending on their systems configuration, internal procedures, nature of business, and other factors.

Usage of the below mentioned reports may not guarantee complete organizational compliance. This document can be used as a reference guide for complying with PCI industrial mandate.

#### **PCI-DSS compliance with O365 Manager Plus**

To comply with industrial mandates various control methods have to implemented. For management simplicity we have mapped the compliance requirements with the required control methods. You can find the reports required to complete the control methods subsequently. Though mentioned separately, all the control methods are interlinked and often required by most of the regulations.

[Access Control](#page-5-0)

[Account Management](#page-8-0)

[User Management](#page-10-0)

**[Integrity Monitoring](#page-12-0)** 

[Credentials Management](#page-10-1)

[Data Governance](#page-13-0)

[Configuration Management](#page-15-0)

**[Audit Trail](#page-16-0)** 

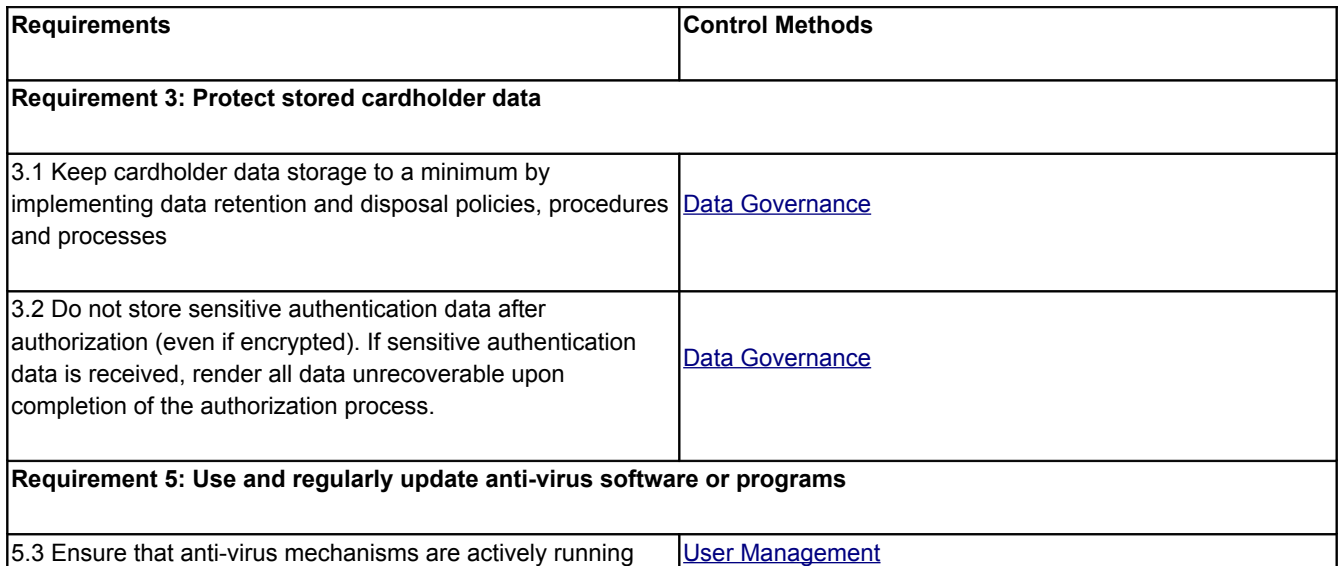

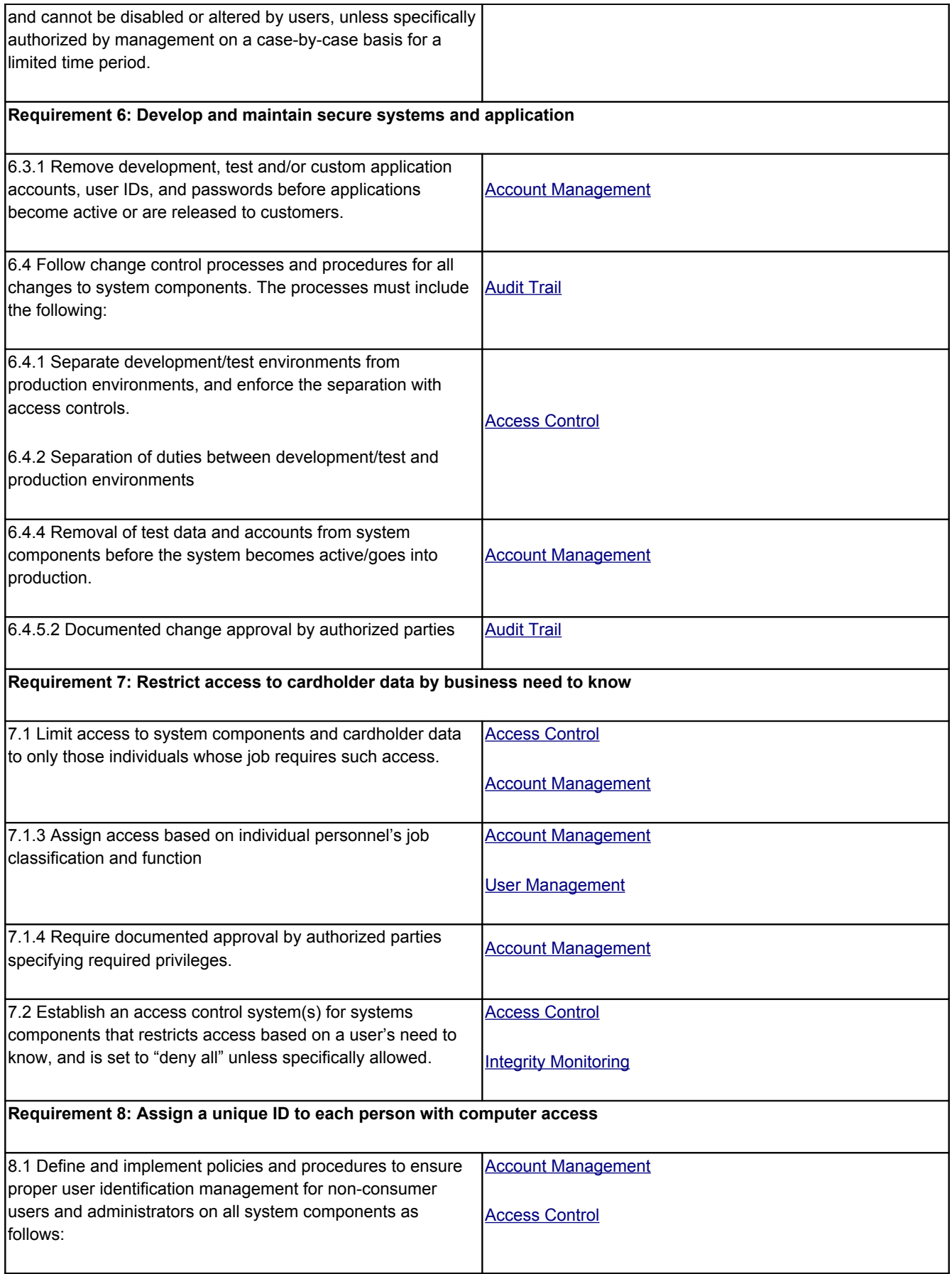

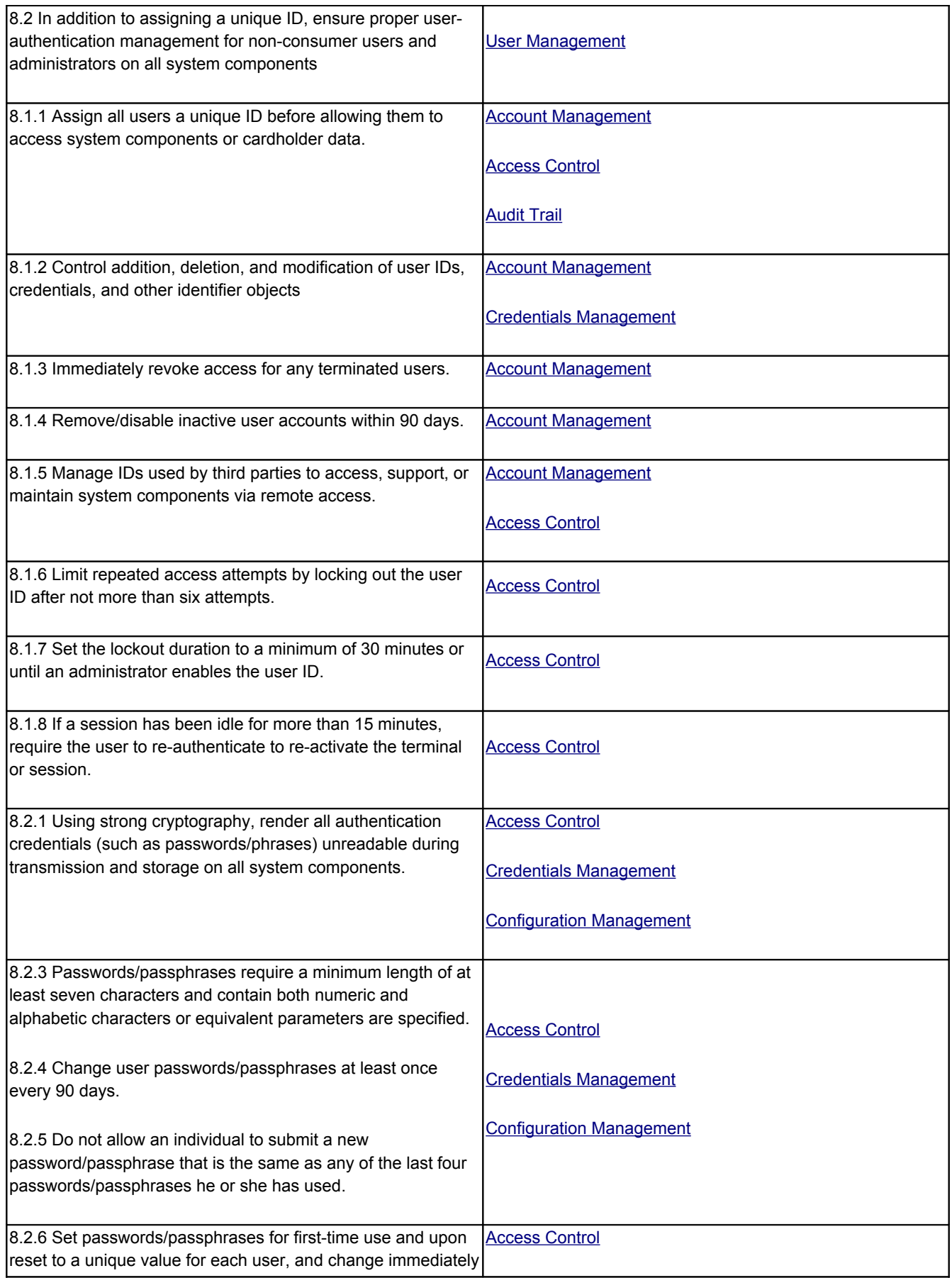

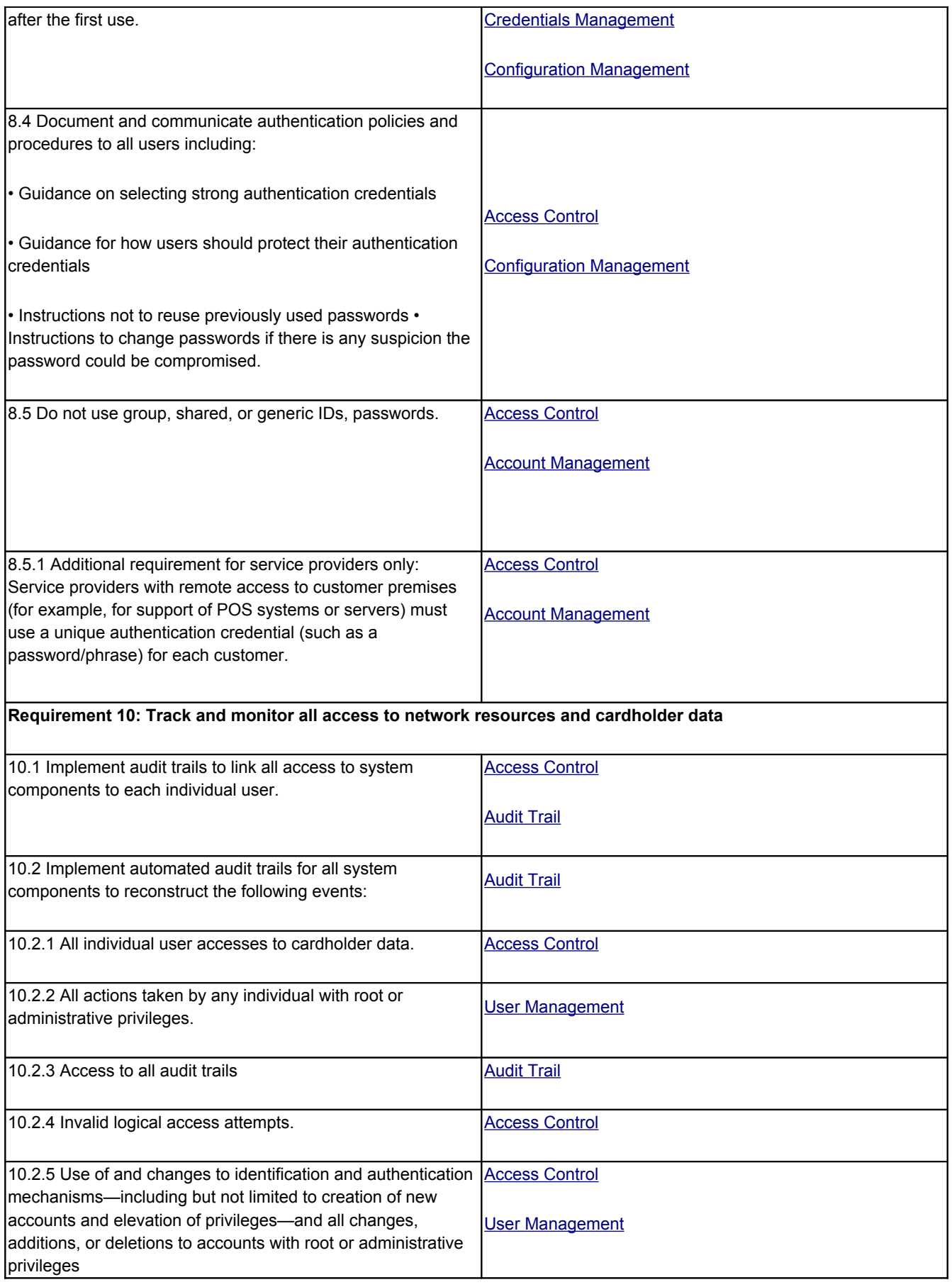

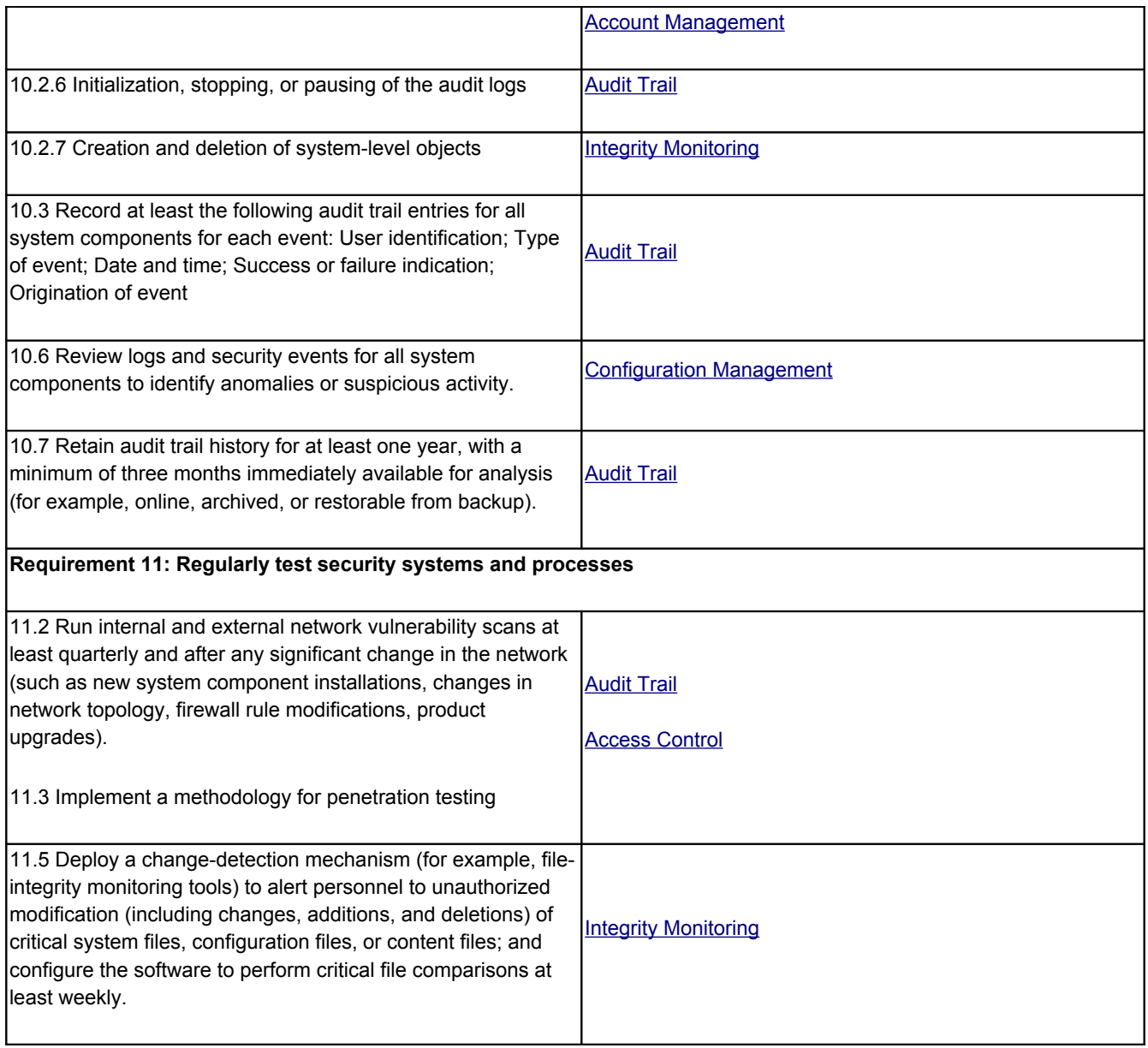

# **Control methods and O365 Manager Plus reports**

The following section will map the control methods and O365 Manager Plus reports that help to implement them.

## <span id="page-5-0"></span>**Access Control**

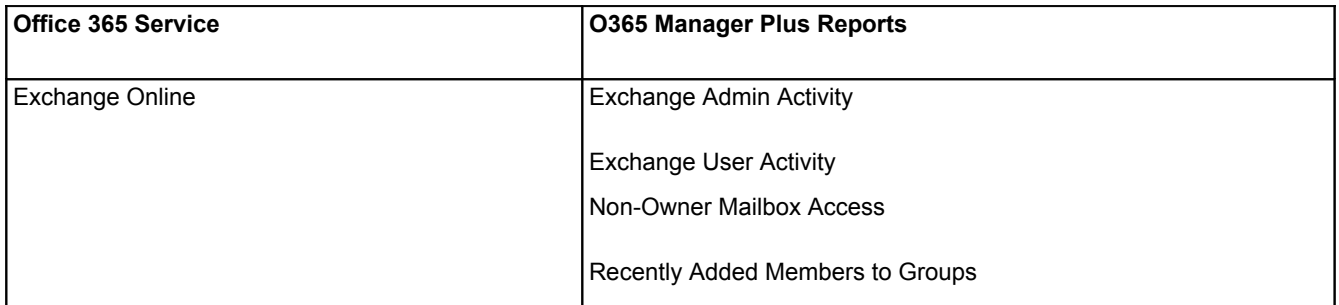

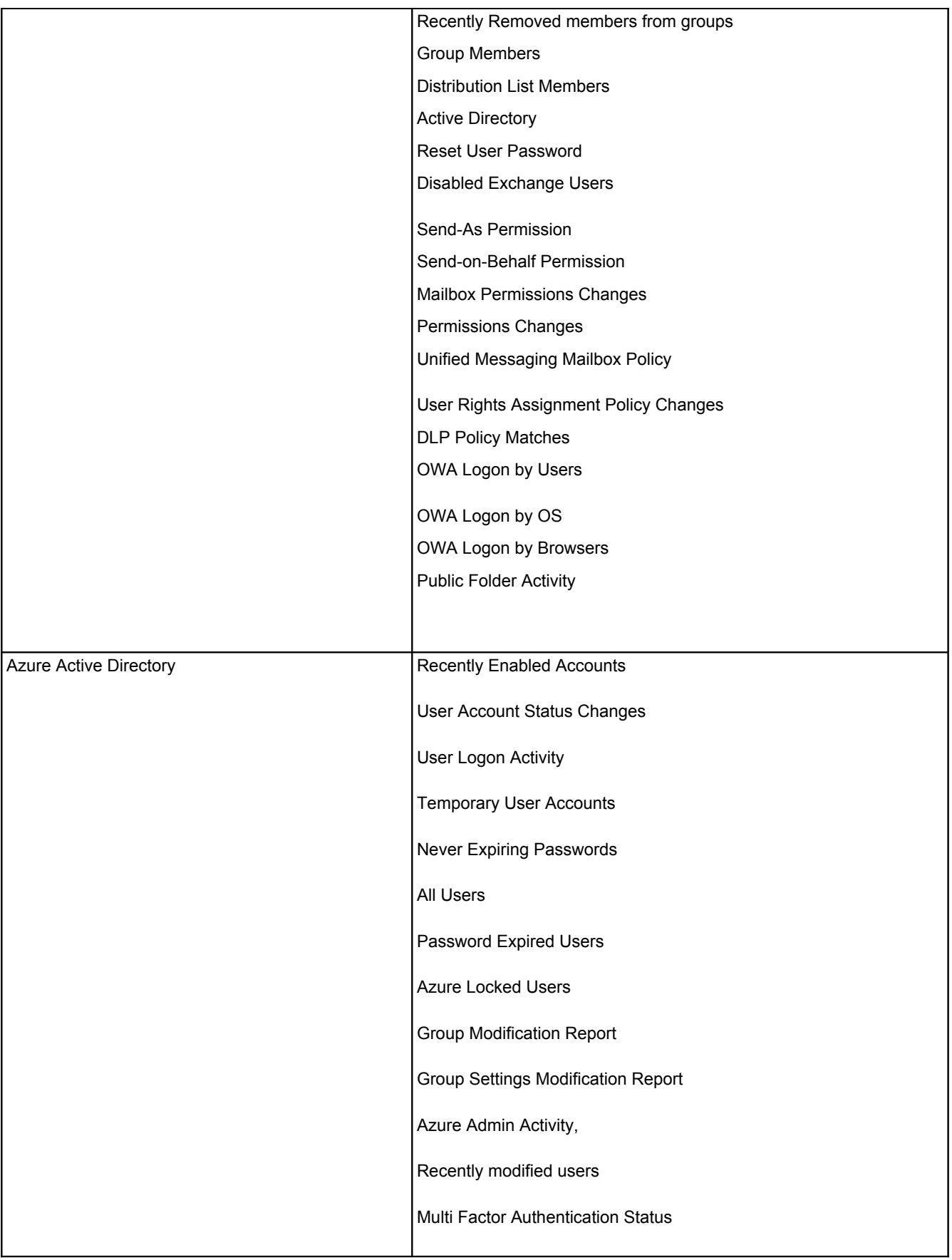

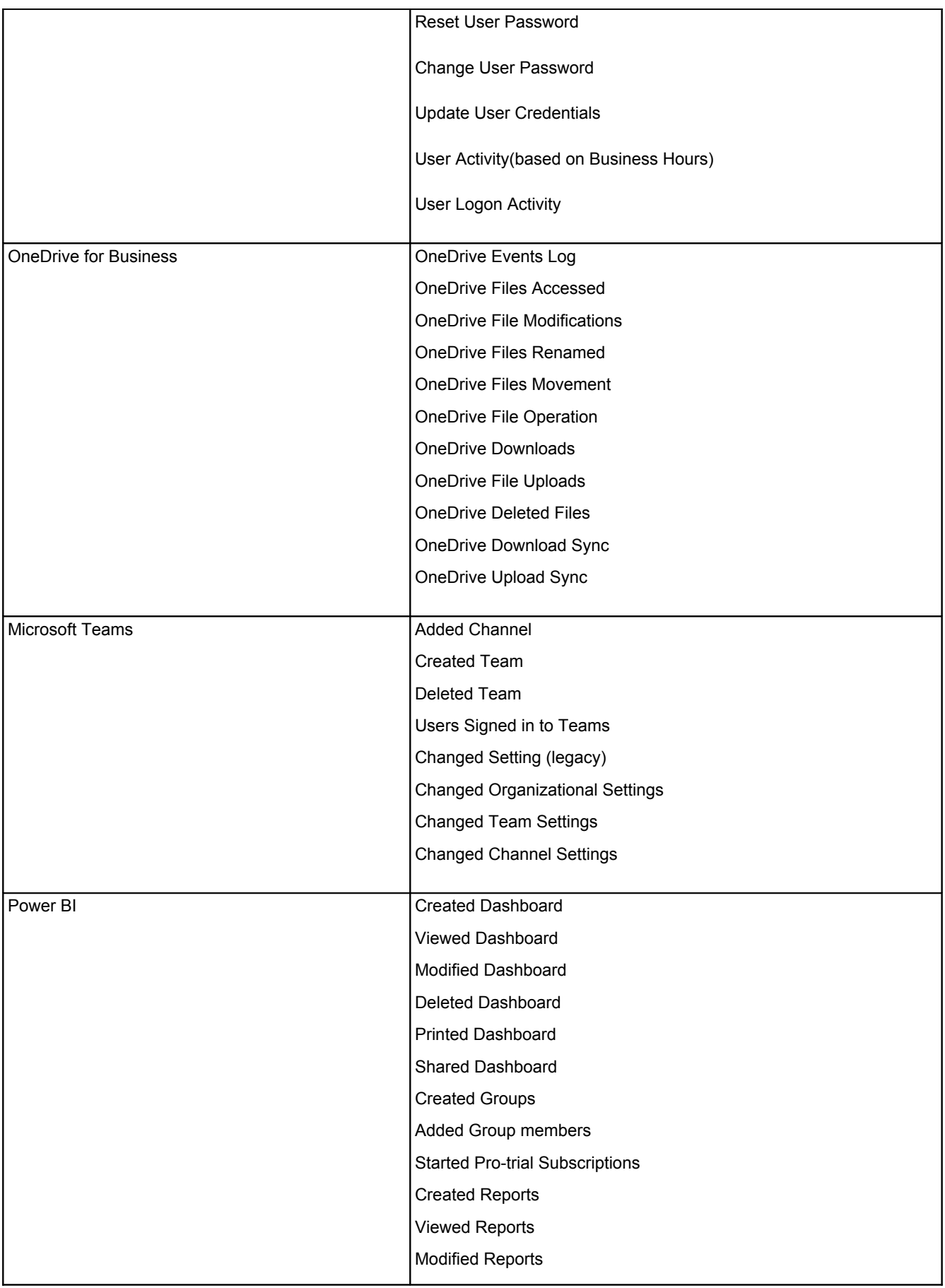

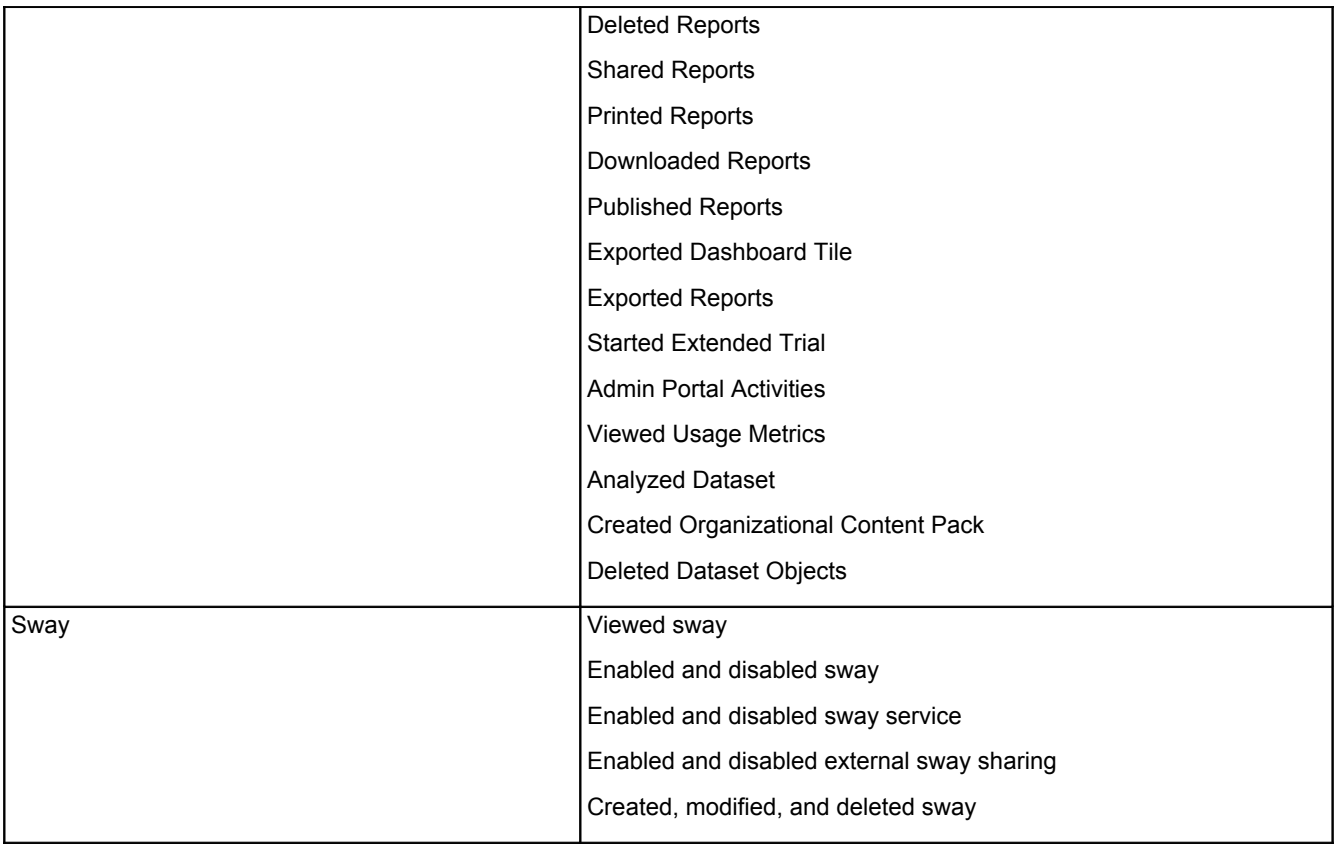

#### <span id="page-8-0"></span>**Account Management**

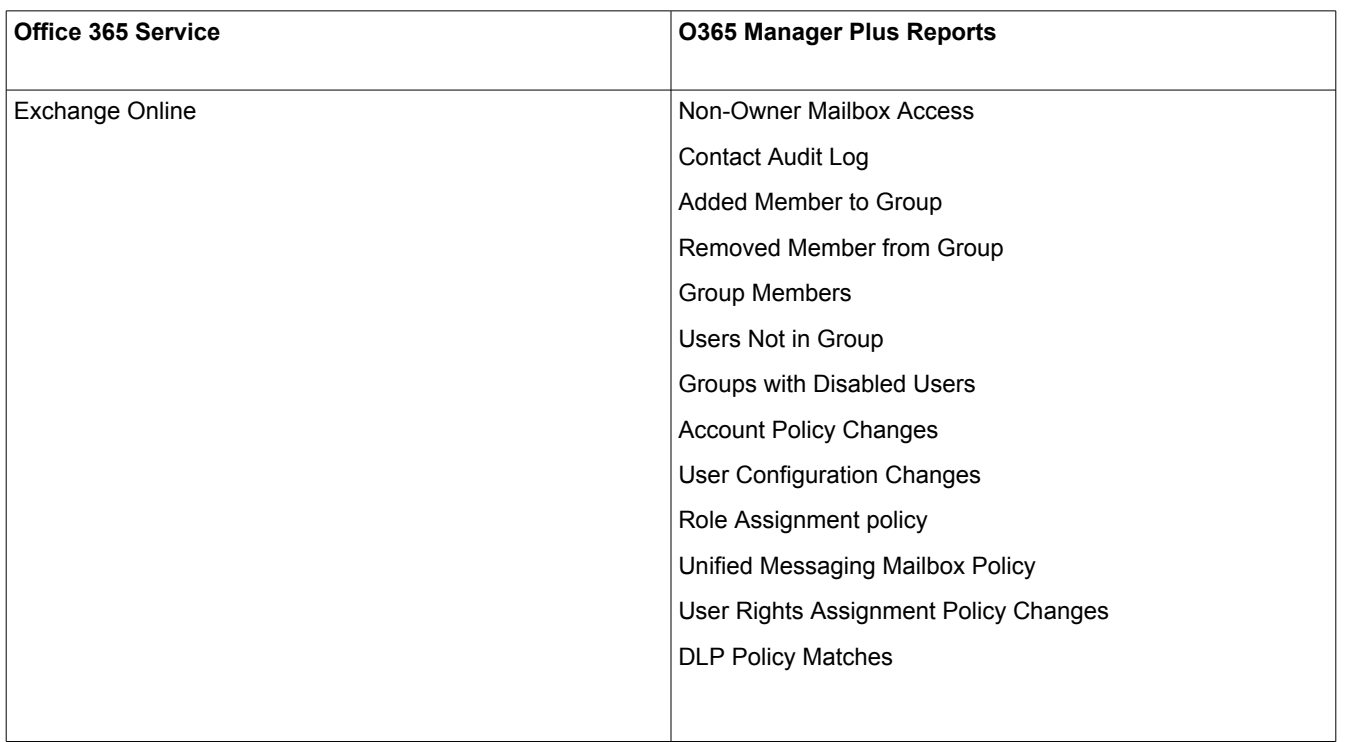

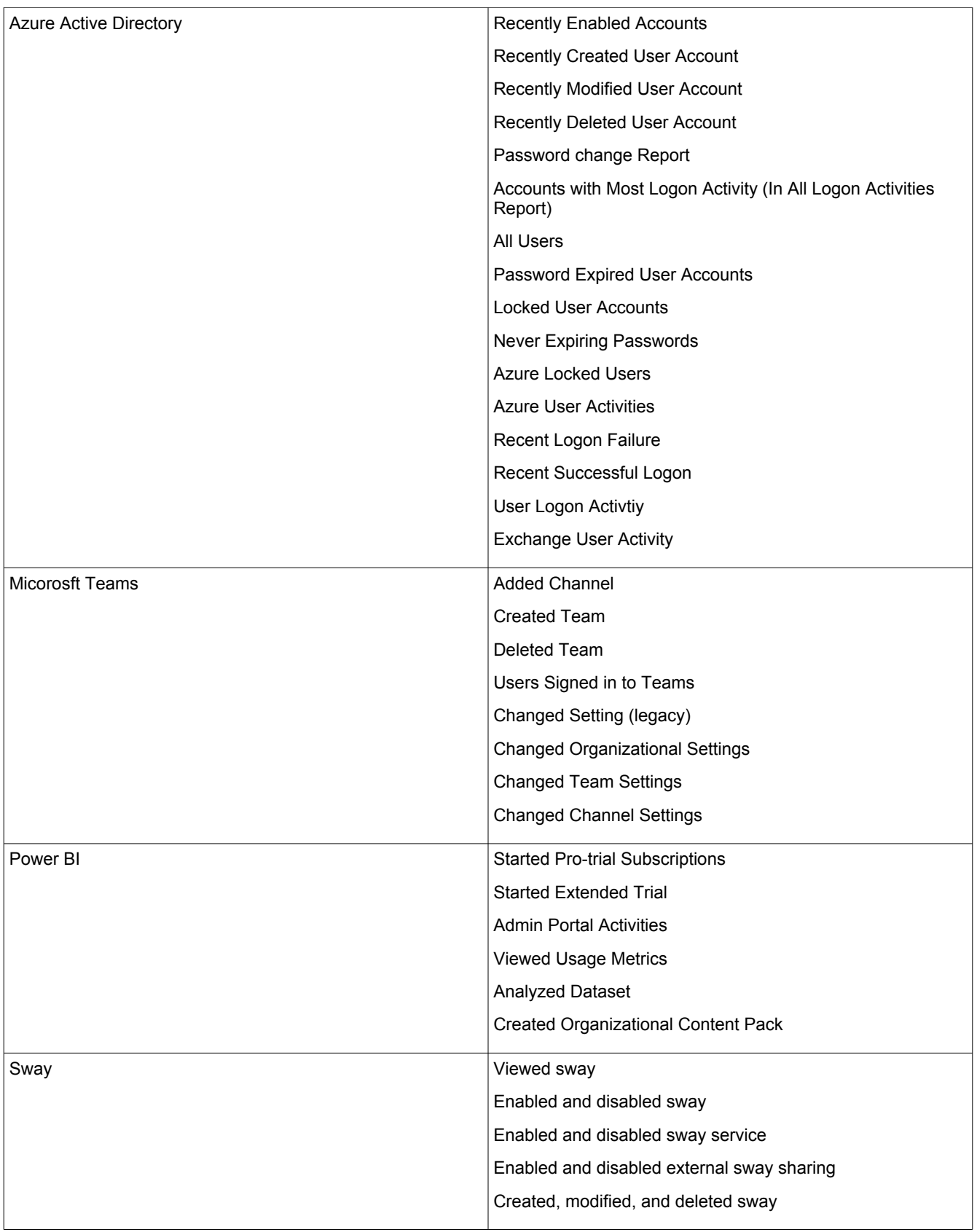

#### <span id="page-10-1"></span>**Credentials Management**

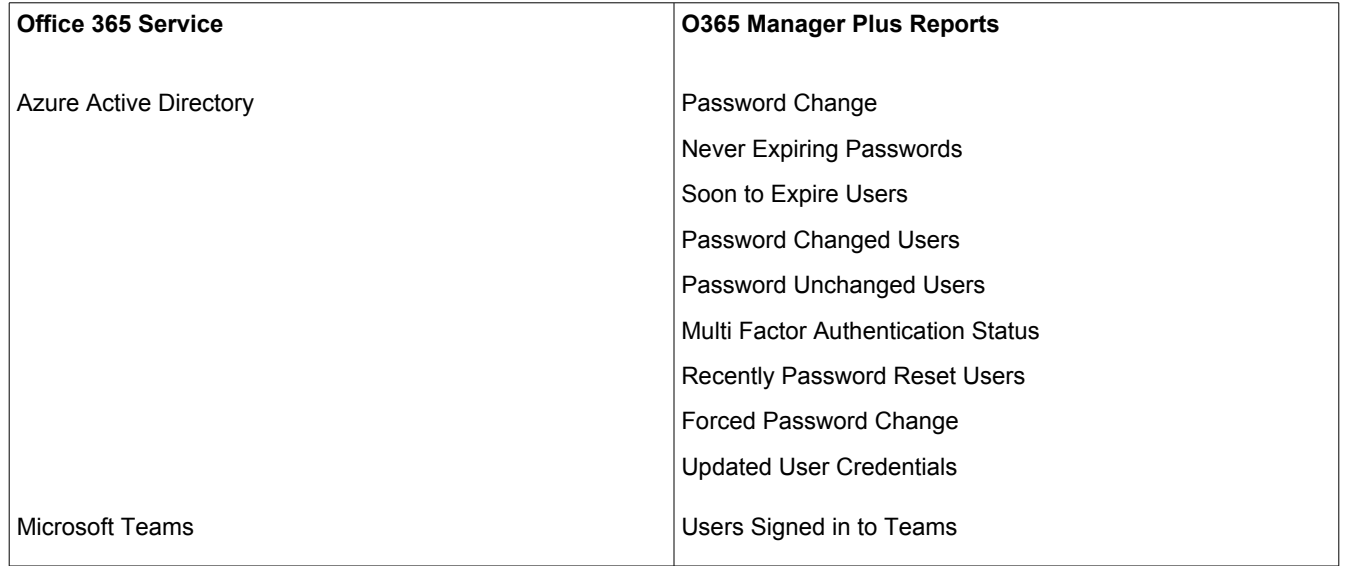

### <span id="page-10-0"></span>**User Management**

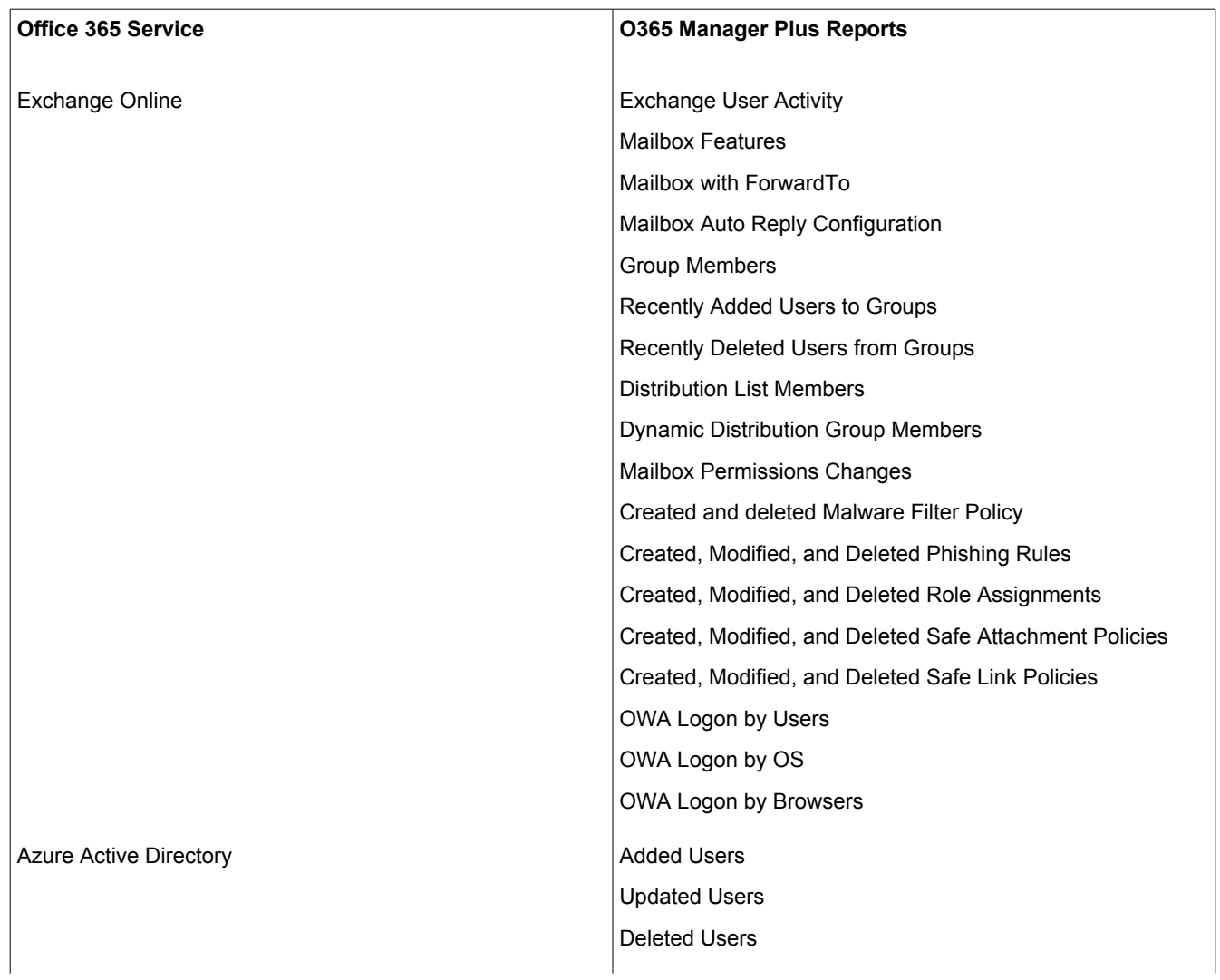

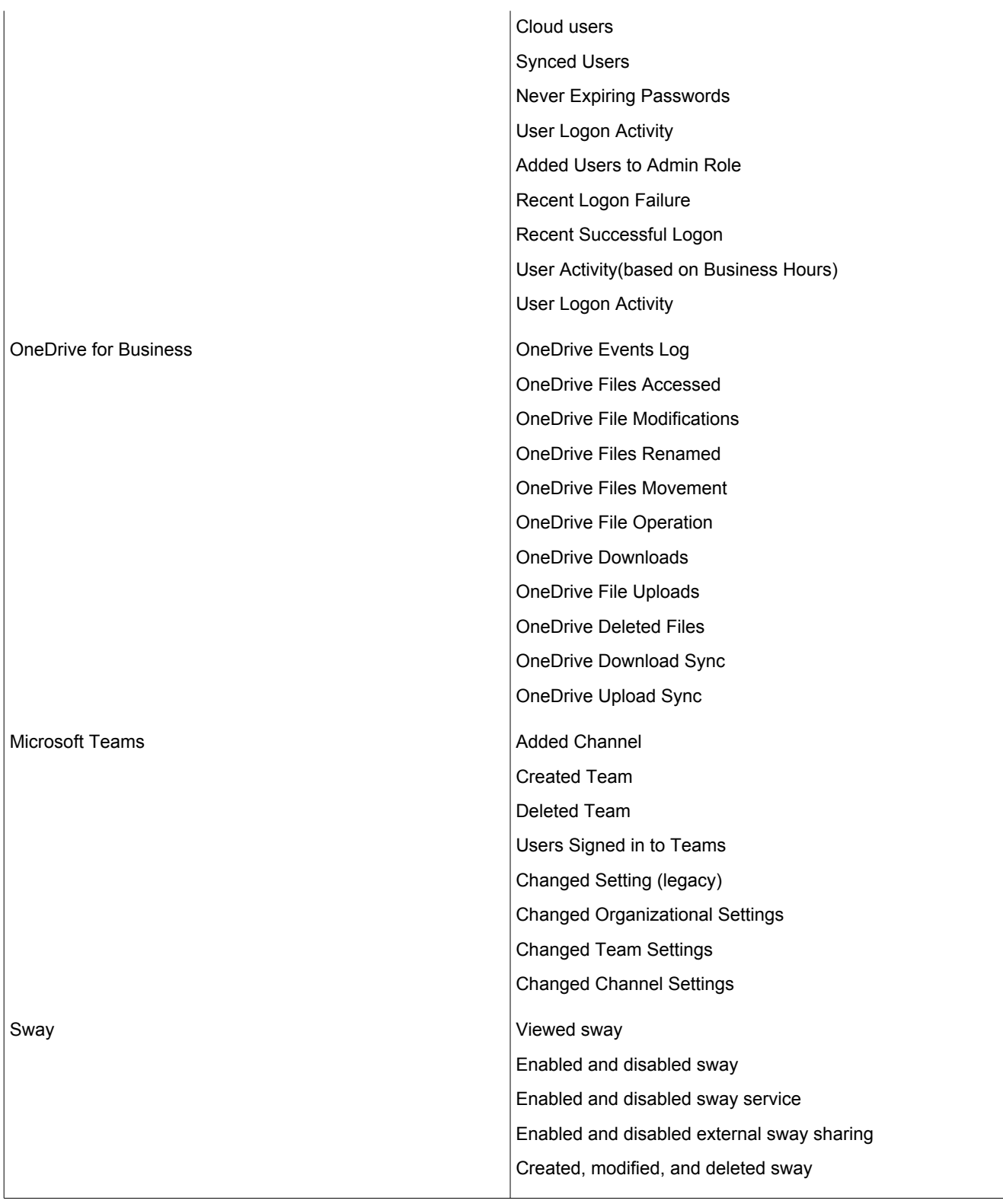

## <span id="page-12-0"></span>**Integrity Monitoring**

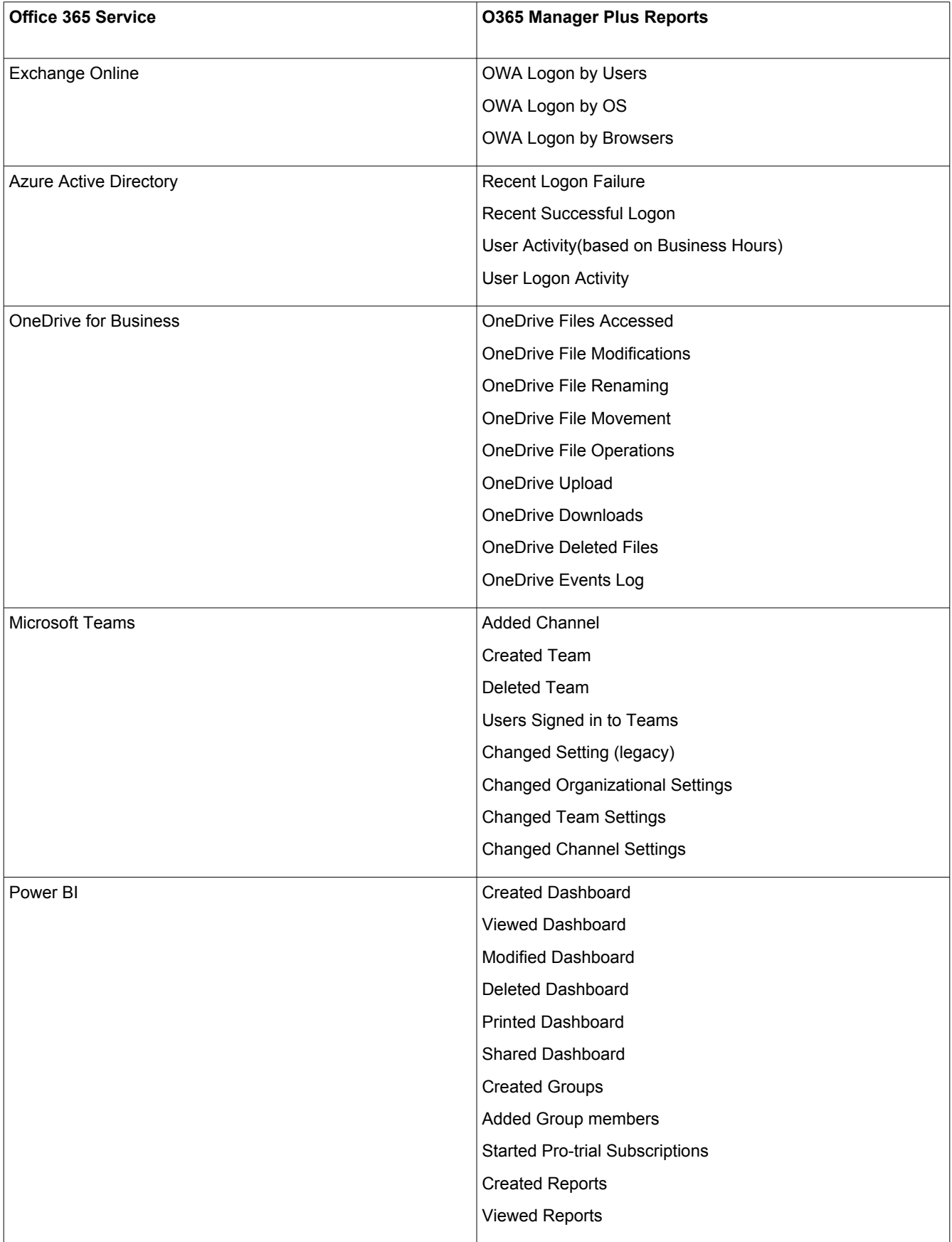

![](_page_13_Picture_116.jpeg)

#### <span id="page-13-0"></span>**Data Governance**

![](_page_13_Picture_117.jpeg)

![](_page_14_Picture_120.jpeg)

## <span id="page-15-0"></span>**Configuration Management**

![](_page_15_Picture_118.jpeg)

![](_page_16_Picture_120.jpeg)

### <span id="page-16-0"></span>**Audit Trail**

![](_page_16_Picture_121.jpeg)

![](_page_17_Picture_123.jpeg)

![](_page_18_Picture_120.jpeg)

![](_page_19_Picture_117.jpeg)

![](_page_20_Picture_117.jpeg)

![](_page_21_Picture_121.jpeg)

![](_page_22_Picture_157.jpeg)

ManageEngine)<br>**O365 Manager** Plus

Website **www.o365managerplus.com** Tech Support **support@o365managerplus.com**